### CSE535 Asynchronous Systems Hadoop MapReduce in Details

YoungMin Kwon

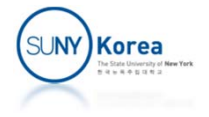

# Classic MapReduce (MapReduce 1)

### **Four independent entities**

- **Client: submits the MapReduce job**
- **Jobtracker: coordinates the jobs**
- **Tasktrackers: run the tasks that the job has been** split into
- Distributed filesystem (HDFS): sharing job files between other entities

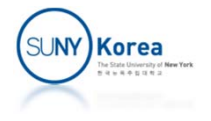

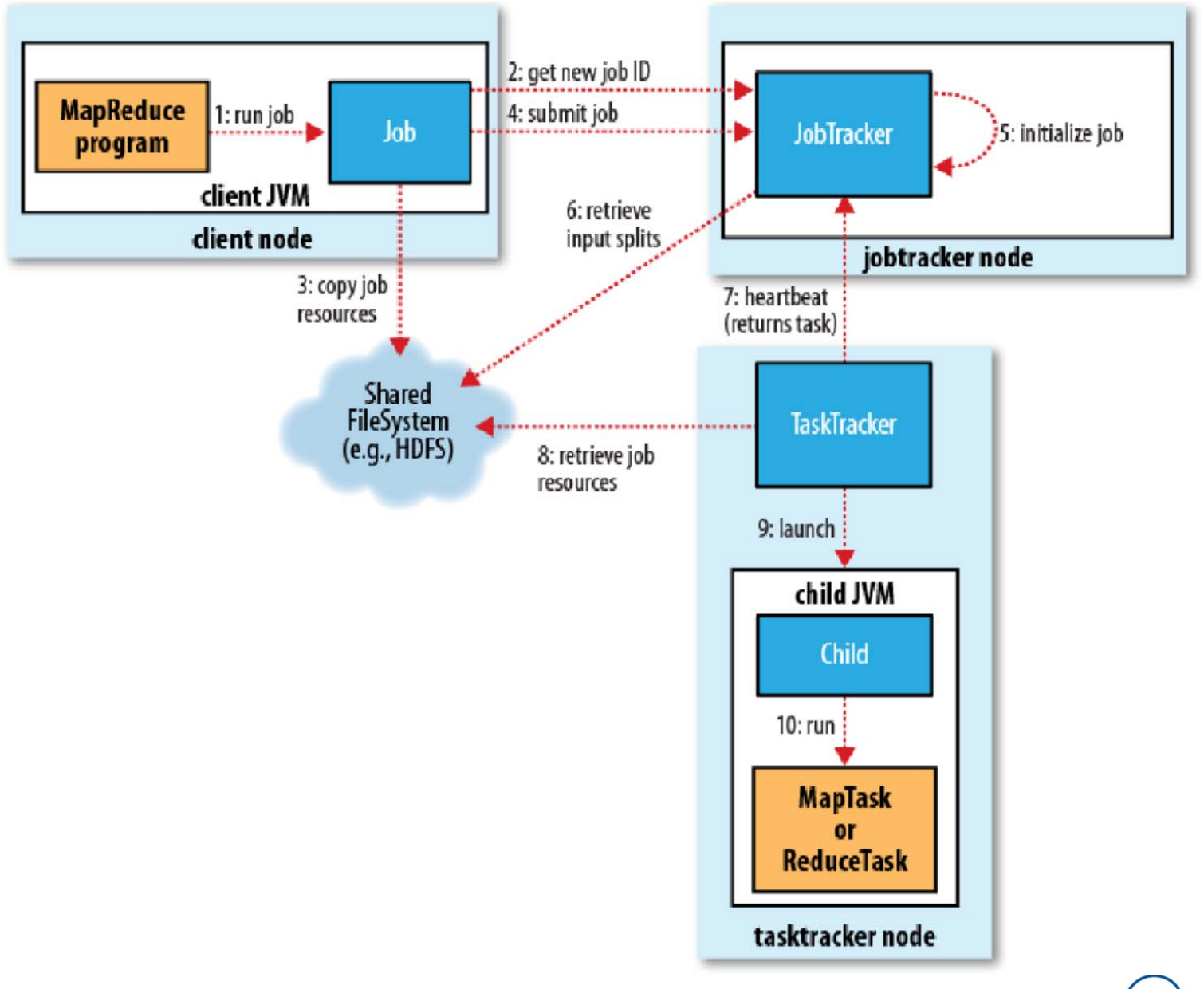

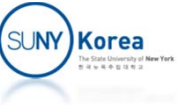

### MapReduce Job Run

#### **To run a MapReduce job**

- submit() call on Job object
- waitForCompletion()
	- **Submit a Job if not submitted already**
	- **Wait for the Job to finish**
- $\left\vert \cdot\right\vert$  Mapred.job.tracker property: determines where the jobtracker runs
	- **Local**
	- **A colon separated pair of host and port**

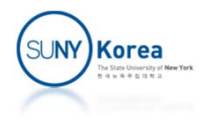

# Job Submission

- submit method on Job (step 1) creates JobSumitter that does
	- Ask the jobtracker for a new job ID (getNewJobId()), (step 2)
	- **Check the output specification for the job**
	- T. Compute the input split for the job
	- T. Copy the job resources to the distributed filesystem (step 3)
		- **Job JAR file, configuration file, input splits**
	- Tell the jobtracker that the job is ready for execution (submitJob()), (step 4)

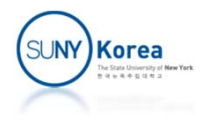

# Job Initialization

- **When submitJob() of JobTracker is called** 
	- If it is enqueued for the job scheduler to pick up for the initialization
	- T. Initialization: creating an object representing the job encapsulating tasks, bookkeeping information for the status, and the progress of the tasks (step 5)
- The input splits are retrieved from the shared filesystem (step 6 )
- **Create tasks** 
	- **A** map task for each input split
	- **Reduce tasks (mapred.reduce.tasks)**
	- **Job setup task and a job cleanup task**

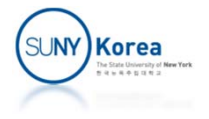

# Task Assignment

- **Tasktrackers send periodic heartbeats to the jobtracker** 
	- **Heartbeat indicates whether the tasktracker is ready for a** new task
	- Using the return value jobtracker informs the task to run (step 7)
- If a tasktracker has at least one empty map task slot, the jobtracker will select a map task; otherwise, it will select a reduce task
- Reduce task allocation doesn't consider data locality, but map task allocation does (data‐local, rack‐local)

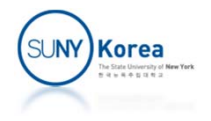

### Task Execution

- **Tasktracker runs its assigned task by** 
	- Get the resources (job JAR, configuration, ...) from the shared filesystem (step 8)
	- **EXPENCES 2.5 Instance of TaskRunner**
- TaskRunner
	- Launches a new JVM (step 9) to run each task in (step 10)
	- It prevents bugs in user defined map/reduce functions affecting the tasktracker

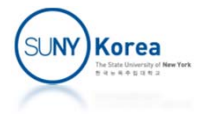

# Progress and Status Update

- A job and each of its tasks have
	- **Status: running, failed, successfully completed**
	- **STATE** Progress
- **Contract Contract Contract Contract Contract Contract Contract Contract Contract Contract Contract Contract C**  Progress
	- **Map task: the proportion of the input that has been** processed
	- Reduce task: three parts corresponding the three phases of shuffle (copy, sort, reduce)

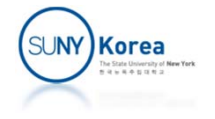

### Progress and Status Update

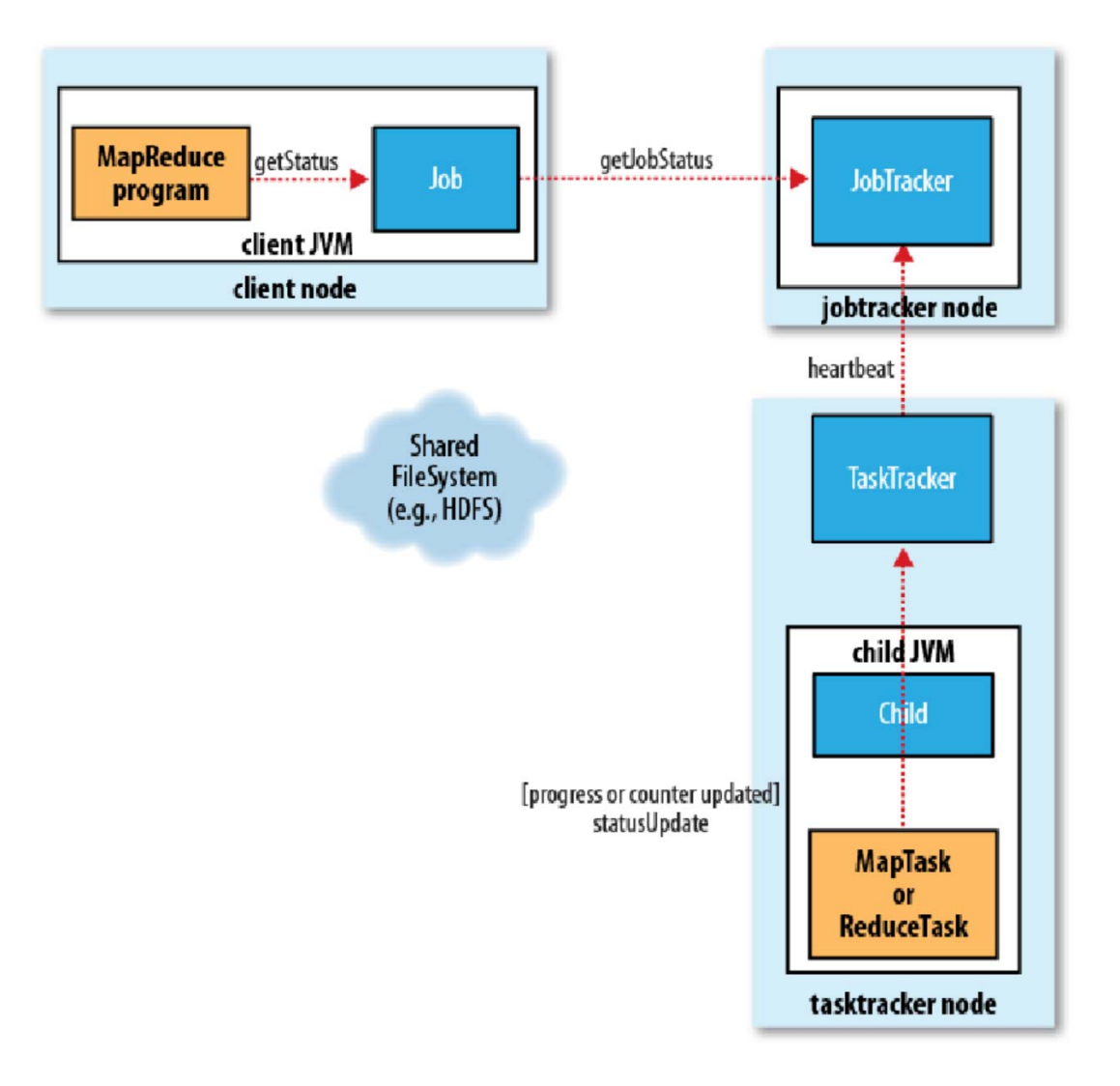

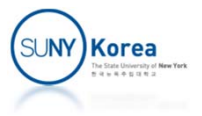

# Job Completion

- **When the jobtracker receives a notification** that the last task for the job is complete (from the job cleanup task), it changes the job to "successful"
- Returns from waitForCompletion() method

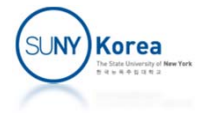

# YARN (MapReduce 2)

- **Scalability bottleneck** 
	- **For very large clusters with more than 4000 nodes**
	- **Jobtracker takes care of both job scheduling and task** progress monitoring
- **F** Yet Another Resource Negotiator (YARN)
	- **Separate the two roles of jobtracker**
	- **Resource manager: manages the use of resources** across the cluster
	- **Application master: manages the lifecycle of** applications running on the cluster

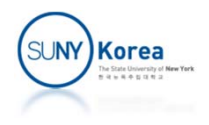

### YARN

- **MapReduce entities in YARN** 
	- **Client: submit the MapReduce job**
	- **Resource Manager (one per cluster): coordinates the** allocation of compute resources on the cluster
	- Node manager (one per node): launches and monitors the compute containers on machines in the cluster
	- **Application master: coordinates the tasks running the** MapReduce job
		- **Application master and MapReduce tasks run in containers** scheduled by the resource manager and managed by the node manager
	- Distributed filesystem (HDFS): share job files

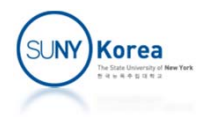

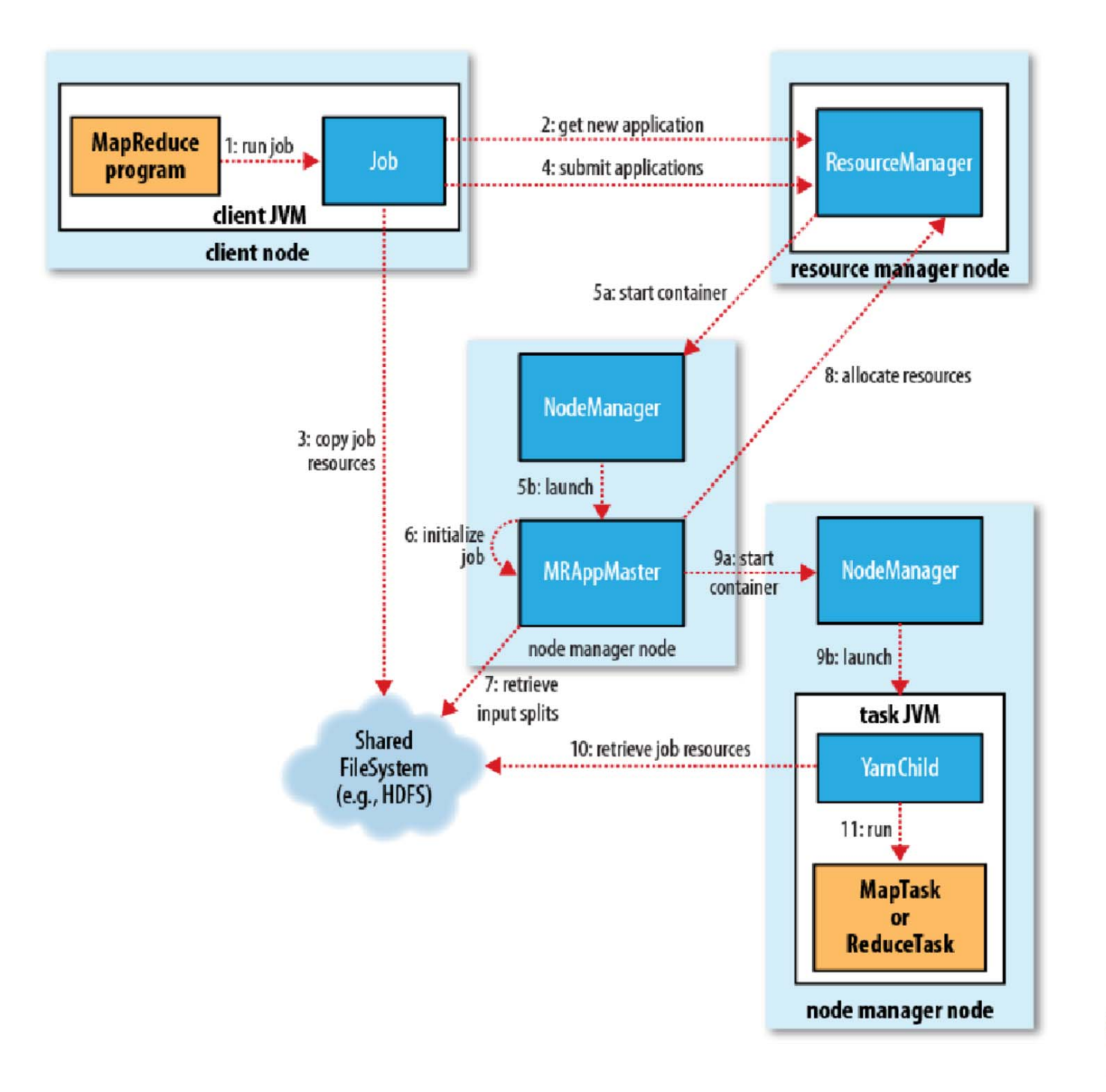

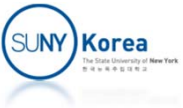

### Job Submission

- $\mathcal{L}^{\mathcal{A}}$  Jobs are submitted using the same user API (submit) as MapReduce 1 (step 1)
- New job ID (application ID) is retrieved from the resource manager (step 2 )
- The job client
	- **-** Checks the output specification
	- **Computes the input splits**
	- Copies job resources (job JAR, configuration, split information) to HDFS (step 3)
- **Job** is submitted to the resource manager (step 4)

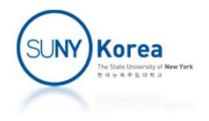

## Job Initialization

- Scheduler launches the application master
	- submitApplication() call to the resource manager is handed off to the scheduler
	- **The scheduler allocates a container (step 5a)**
	- **The node manager launches the application master** process (step 5b )
- **The application master** 
	- **Initializes the job by creating a number of bookkeeping** objects (step 6 )
	- Retrieves the input splits from the shared filesystem (step 7 )

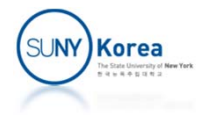

# Task Assignment

- **The application master** 
	- **If the job is small, the application master may** choose to run the tasks in the same JVM as itself
	- **Requests containers for all tasks from the resource** manager (step 8 )
	- **The request has information about each map** task's data locality
		- **Hosts and corresponding racks that the input split** resides on

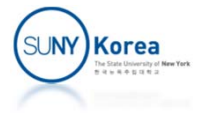

### Task Execution

- **The application manager starts a container by** contacting the node manager (step 9a)
- **The node manager launches a JVM and starts** YarnChild (step 9b)
- **YarnChild retrieves resources (step 10)** 
	- **Including job JAR file, configuration**
- If runs the map or the reduce task (step 11)

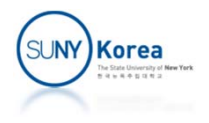

### Progress and Status Updates

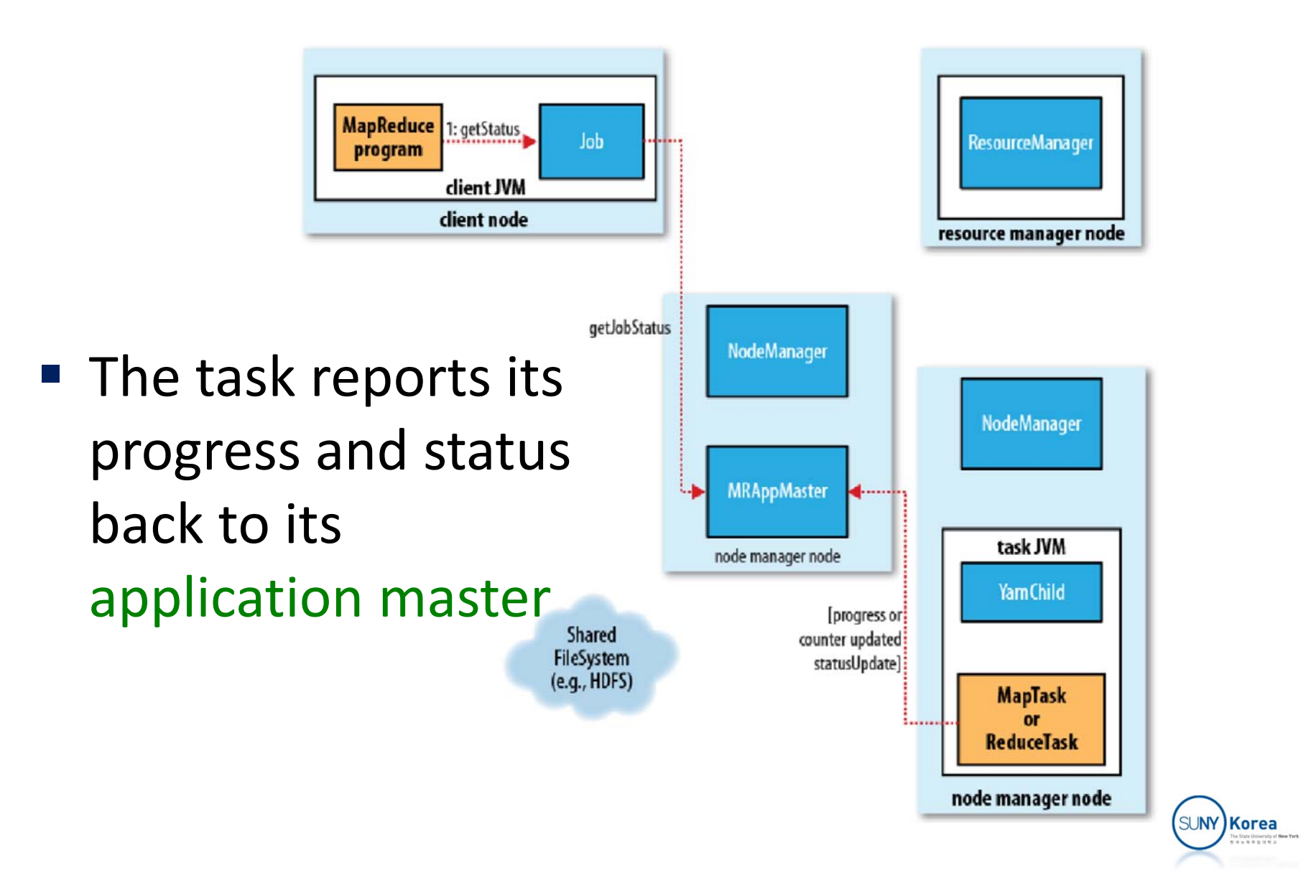

# Job Completion

- Every 5 sec, the client checks whether the job has completed and the progress by polling the application master
- **On job completion, the application master and** the task containers clean up their work state and call OutputCommitter's job cleanup method

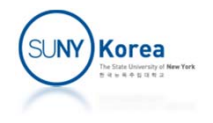

### Shuffle and Sort

- **MapReduce guarantees that the input to reducer** is sorted by key
- **The process that performs the sort is known as** the shuffle

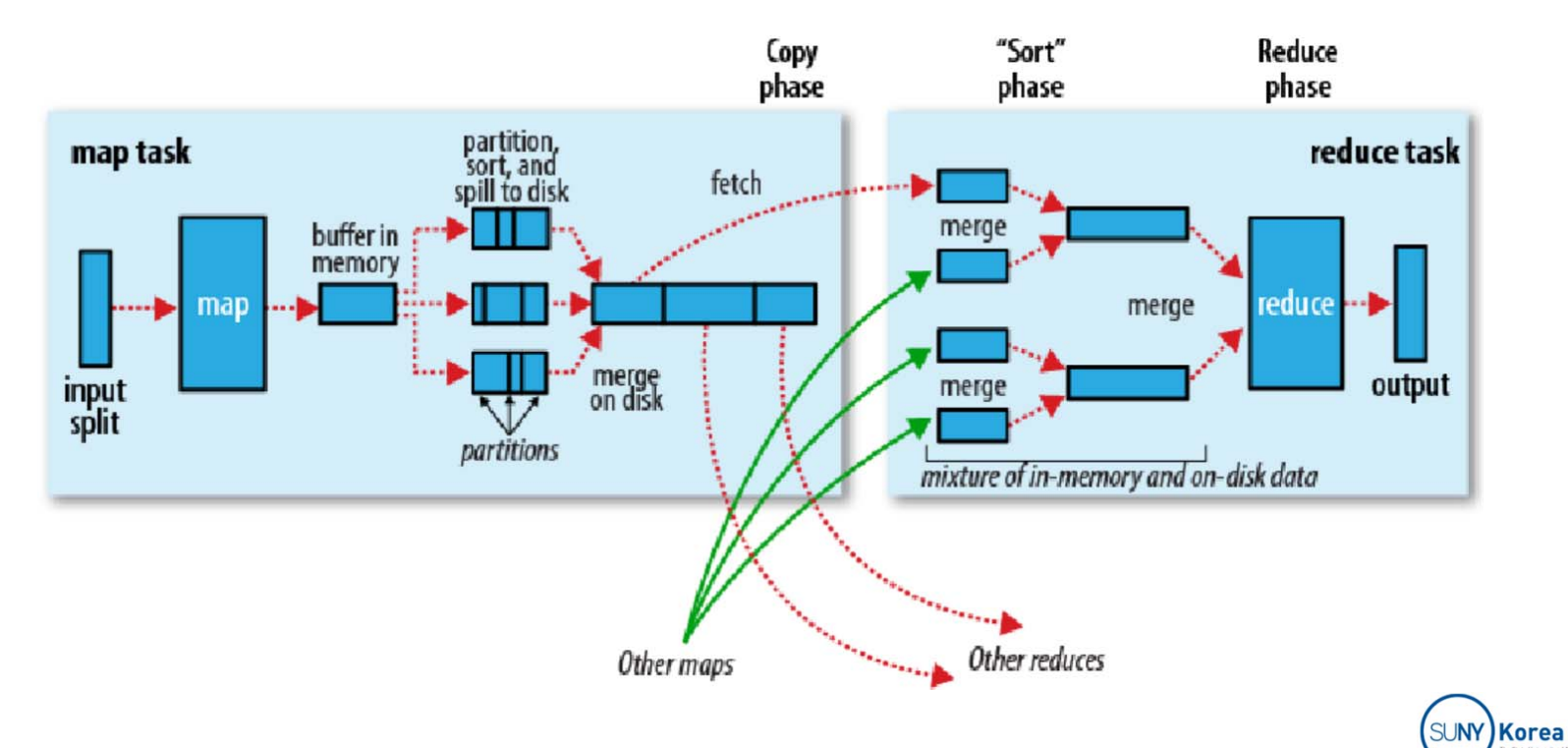

# The Map Side

- Each map task has a circular memory buffer that it writes its output to
- When the buffer reaches a threshold, it spills the contents to disk
	- Before writing to disk, the data is partitioned for the reducers
	- **Each partition is sorted in memory**
	- Each time the buffer is spilled, a new spill file is created
- The spill files are merged into a partitioned-and-sorted output file.

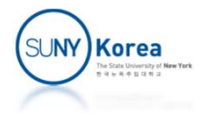

# The Reduce Side

- Reduce task starts copying its partition in the map output files as soon as they are generated (copy phase )
- Once all partitions are copied, sort them using the merge sort (sort phase )
- **The final round of merge is not saved on disk; the** reduce function runs directly on the merged results in memory (reduce phase )

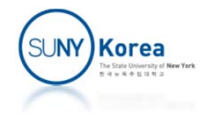

# Output Committers

- **Hadoop MapReduce uses a commit protocol** to ensure that jobs and tasks either succeed or fail cleanly
	- **If the job succeeds, the commitJob() is called**
	- **If the job did not succeed, the abortJob() is called**
	- **If a task succeeds, commitTask() is called**
	- Otherwise, abortTask() is called
	- needsTaskCommit() can disable the commit phase for tasks

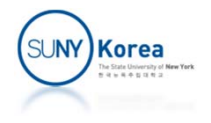